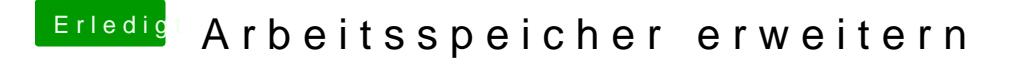

Beitrag von rubenszy vom 3. März 2018, 20:02

Einfach kaufen, meine Crucial stehen auch nicht in meinem Board und die la Bei Crucial und Gigabyte kannst nichts verkehrt machen.